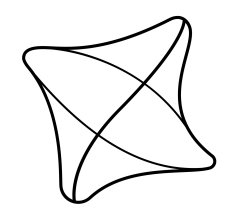

ŽILINSKÁ UNIVERZITA<br>V ŽILINE

Fakulta riadenia a informatiky

Názov tvojej práce

Bakalárska práca

## **Meno Priezvisko**

Študijný program: Názov študijného programu Študijný odbor: [vyberte názov odboru] Školiace pracovisko: Žilinská univerzita v Žiline, Vedúci [Vyberte druh práce]: Titul, meno a priezvisko Konzultant: Titul, meno a priezvisko (ak práca nemá konzultanta, riadok vymažte) Žilina 2022

## **Cestné vyhlásenie ˇ**

Vyhlasujem, že som zadanú [Vyberte druh práce] vypracoval samostatne, pod odborným vedením vedúceho práce/školiteľa a používal som len literatúru uvedenú v práci.

Žilina nejaký dátum

podpis

#### **Pod'akovanie**

(Poďakovanie nie je povinná časť záverečnej práce.)

#### **Abstrakt**

PRIEZVISKO, Meno: Názov témy záverečnej práce. [Bakalárska práca]. – Žilinská Univerzita v Žiline. Fakulta riadenia a informatiky; Katedra informatiky. – Školitel'/Vedúci: Ing. Ol'ga Chovancová – Stupeň odbornej kvalifikácie: magister. – Mesto: FRI UNIZA, 20xx. Počet strán (napr. 35 s.)

Ciel'om bakalárskej práce je ...

Kľúčové slová: kľúčové slovo 1, kľúčové slovo 2, kľúčové slovo 3, ... kľúčové slovo x.

#### **Abstrakt**

The aim of the thesis is to .......

**Key words:** key word 1, key word 2, key word 3, ... , key word x.

## **Obsah**

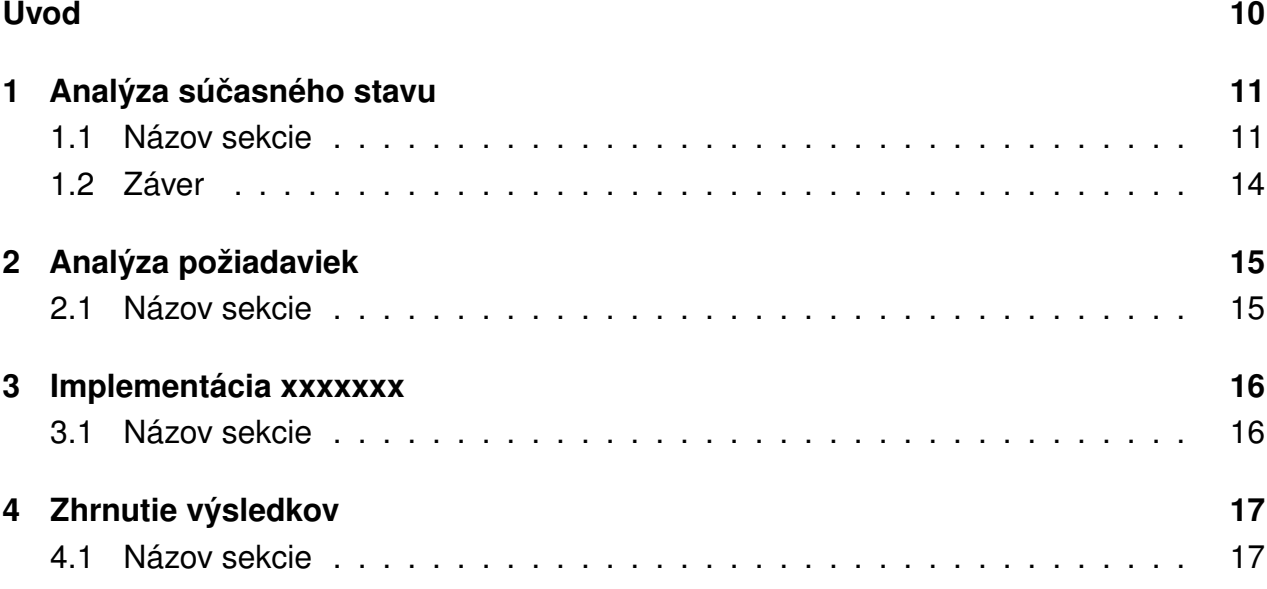

# **Zoznam obrázkov**

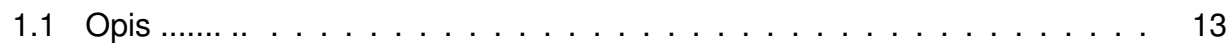

# **Zoznam tabuliek**

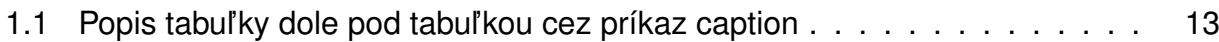

# **Zoznam skratiek**

**SKRATKA** VYZNAM SKRATKY

# <span id="page-8-0"></span>**Úvod**

Cieľom bakalárskej/diplomovej práce je ...... Náplňou prvej časti práce je oboznámenie sa s problematikou .................. Ďalšia časť sa zaoberá rozborom existujúcich .................. Ďalšia kapitola popisuje spôsob implementácie ................. Posledná časť práce ........................... Napísať o tom čo to zlepší, alebo aký je zmysel toho čo robíte alebo aký to ma dopad.

Postup práce:

- 1. Oboznámenie sa s problematikou .........
- 2. Rozbor existujúcich .......
- 3. Implementácia v....
- 4. Experimentálne porovnanie .....

## <span id="page-9-0"></span>1 Analýza súčasného stavu

7-15 strany napísať vašu analýzu súčasného stavu a technológií.

<span id="page-9-1"></span>text... text... text... text... text... text... text... text... text... text... text... text... text... text... text... text... text... text... text... text... text... text... text... text...

#### **1.1 Názov sekcie**

text... text... text...

#### **Citovanie zdrojov**

Pre citovanie odporucam pouzivat [Mendeley program.](https://www.mendeley.com)

Novy zdroj treba pridat do suboru **literatura.bib** bibtex udaj napriklad v tvare:

```
@book{Chen2012a,
```
 $issn = \{00010782\}$ ,

```
address = {New York, NY},
    author = {Chen, Hsinchun},
    doi = {10.1007}/978-1-4614-1557-2},
    isbn = \{978 - 1 - 4614 - 1556 - 5\},\publisher = {Springer New York},
    series = {Integrated Series in Information Systems},
    title = {{Dark Web}},
    url = {http://link.springer.com/10.1007/978-1-4614-1557-2},
    volume = {30},
    year = {2012}}
@article{Li2006,
    abstract = \{Identitying the key features to help identify and trace online author\}author = {Li, Jiexun and Zheng, Rong and Chen, Hsinchun},
    doi = {10.1145/1121949.1121951},
```

```
journal = {Communications of the ACM},
number = {4},pages = \{76--82\},title = {{From fingerprint to writeprint}},
url = {http://portal.acm.org/citation.cfm?doid=1121949.1121951},
volume = {49},
year = {2006}
```
Citovanie - príkazom **cite** [\[4\]](#page-17-0).

```
text text \cite{Li2006}, pripadne viac autorov: \cite{latexcompanion, Chen2012a, Zheng2
   text text [3], pripadne viac autorov: [2, 1, 5].
```
#### **Zoznamy**

}

Číslovaný zoznam:

#### 1. **Enumerate**

2. Nové položky sa pridávajú cez **item**

Nejaký text... text... text... text... text... text... text... text... text... text... text... text... text... text... text... text... text... text... text... text... text... text... text... text... text... text... text... text... text... text...

Bodový zoznam:

- **Itemize**
- Nové položky sa pridávajú cez **item**

#### **Tabul'ky**

Tabul'ky generujte napríklad z stránky: <https://www.tablesgenerator.com/> Referencia na tabul'ku cez príkaz **ref** [1.1](#page-11-2)

#### **Obrázky**

Obrázky sa pridávajú cez príkaz **figure**, **includegraphics**. Referencia na obrázok cez príkaz **ref** [1.1.](#page-11-1) Možnost' definovat' vlastnú šírku a výšku cez hranaté zátvorky. Napríklad *...includegraphics[width=0.75/textwidth]obrazky/obrazok1.PNG.*

<span id="page-11-2"></span>

| Bunka 1 |        | Bunka 2   Bunka 3   Bunka 4   Bunka 5 |      |      |
|---------|--------|---------------------------------------|------|------|
| 54645   | 456465 | 456                                   | 23   | 23   |
| text    | dads   | fdsafsda                              | 32   | -23  |
| dfsaf   | sdfsad | dsfadsf                               | 3232 | 3232 |

Tabuľka 1.1: Popis tabuľky dole pod tabuľkou cez príkaz caption

```
\begin{figure}[h!t] %h!t alebo H
```

```
\includegraphics[width=1\textwidth]{obrazky/obrazok1.PNG}
   \centering
   \caption{Opis ....... .. }
   \label{fig:obrazok1}
\end{figure}
```
<span id="page-11-1"></span>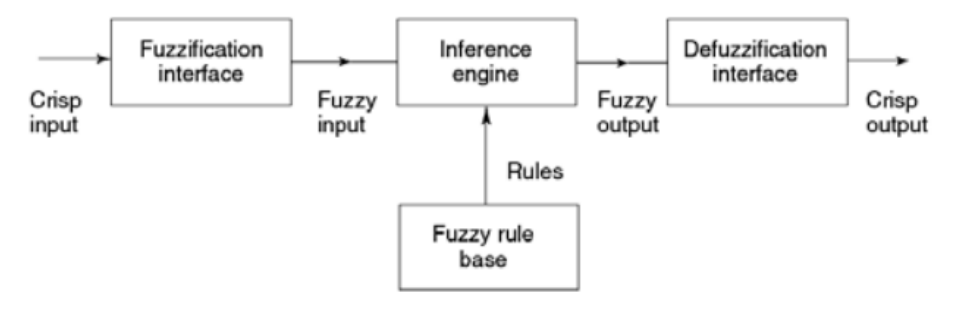

Obr. 1.1: Opis ....... ..

#### **Matematické výrazy**

Matematické výrazy sa vkladajú v texte začínajúc symbolom dolár a končiac dolárom. Na generovanie matematických výrazov môžete použit' <http://www.hostmath.com/>

$$
\frac{-b \pm \sqrt{b^2 - 4ac}}{2a}
$$

alebo

```
\begin{equation}
```

```
\frac{-b\pm\sqrt{b^2-4ac}}{2a}
\end{equation}
```

$$
\frac{-b \pm \sqrt{b^2 - 4ac}}{2a} \tag{1.1}
$$

## **1.2 Záver**

Príkazy spomenuté v tejto kapitole sú najčastejšie používané a bohato vám zatiaľ stačia. Ostatné funkcionality si nájdite na internete.

# <span id="page-13-0"></span>**2 Analýza požiadaviek**

5-10 strán textu. Opísať podrobnejšie to čo ste mali urobiť a aké tam boli požiadavky. Vhodné UML diagramy - USE CASE. [https://www.uml-diagrams.org/use-case-diagrams](https://www.uml-diagrams.org/use-case-diagrams.html). [html](https://www.uml-diagrams.org/use-case-diagrams.html)

### <span id="page-13-1"></span>**2.1 Názov sekcie**

text... text... text...

#### **Názov pod sekcie**

## <span id="page-14-0"></span>**3 Implementácia xxxxxxx**

Napíšete ako ste to implementovali, diagram tried, prípadne štruktúru. Nejaké zaujímavosti pri programovaní s ktorými ste sa stretli. Napísat' tiež aké boli problémy pri implementovaní alebo challenges a ako ste ich vyriešili.

#### <span id="page-14-1"></span>**3.1 Názov sekcie**

text... text... text...

#### **Názov pod sekcie**

## <span id="page-15-0"></span>**4 Zhrnutie výsledkov**

<span id="page-15-1"></span>Priebeh experimentov. Výsledky a vyhodnotenie experimentov. Prípadne ako bola aplikácia nasadená, alebo testovaná.

### **4.1 Názov sekcie**

text... text... text...

#### **Názov pod sekcie**

# **Záver**

1 strana - zhrnút' výsledky a obsah práce, prinosy prace

# **Zoznam použitej literatúry**

- <span id="page-17-3"></span>[1] Hsinchun Chen. *Dark Web*. Zv. 30. Integrated Series in Information Systems. New York, NY: Springer New York, 2012. ISBN: 978-1-4614-1556-5. DOI: [10.1007/978-1-](https://doi.org/10.1007/978-1-4614-1557-2) [4614-1557-2](https://doi.org/10.1007/978-1-4614-1557-2). URL: <http://link.springer.com/10.1007/978-1-4614-1557-2>.
- <span id="page-17-2"></span>[2] Michel Goossens, Frank Mittelbach a Alexander Samarin. *The LAT<sub>F</sub>X Companion*. Reading, Massachusetts: Addison-Wesley, 1993.
- <span id="page-17-1"></span>[3] Jiexun Li, Rong Zheng a Hsinchun Chen. "From fingerprint to writeprint". In: *Communications of the ACM* 49.4 (2006), s. 76–82. ISSN: 00010782. DOI: [10.1145/1121949.](https://doi.org/10.1145/1121949.1121951) [1121951](https://doi.org/10.1145/1121949.1121951). URL: <http://portal.acm.org/citation.cfm?doid=1121949.1121951>.
- <span id="page-17-0"></span>[4] Priezvisko M. *Priklad*. UNIZA, 2018.
- <span id="page-17-4"></span>[5] Rong Zheng et al. "A Framework for Authorship Identi cation of Online Messages: Writing-Style Features and Classi cation Techniques". In: *Journal of the American Society for Information Science and Technology* 57.3 (2006), s. 378–393. DOI: [10.](https://doi.org/10.1002/asi) [1002/asi](https://doi.org/10.1002/asi).

# **Zoznam príloh**

- Príloha A : Použivateľská príručka
- **Príloha B :** Programatorská príručka
- **Príloha C :** Obsah CD disku

# **Prílohy**

## Príloha A: Použivateľská príručka

#### **Názov**

text... text... text...

## Príloha B: Programatorská príručka

#### **Názov sekcie**

text... text... text...

# **Príloha C**: Obsah CD disku

Práca obsahuje prílohu vo formáte CD.

- Text bakalárskej práce vo formáte PDF.
- Zdrojové kódy.
- · Inštalačné súbory.
	- **–** Java ...,
	- **–** MySQL,

**–** ... .